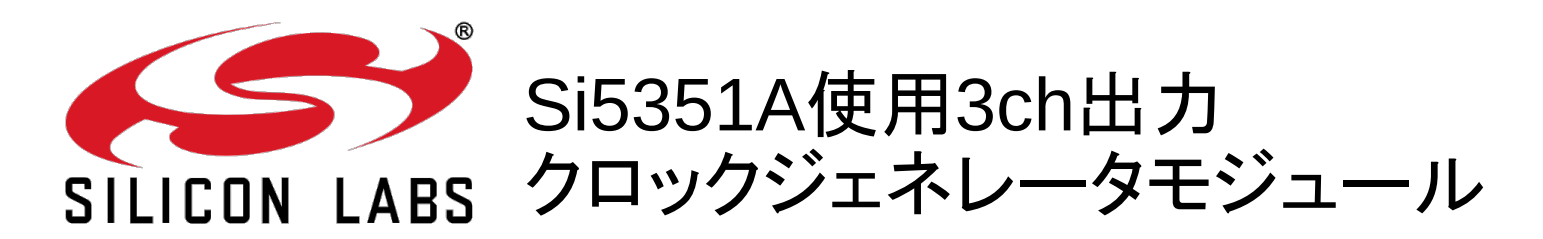

## ●概要

- ・Silicon Laboratories社製Si5351Aを使用したクロックジェネレータモジュールです.
- ・2.5kHz~200MHzの周波数を出力することができます.
- ・3チャネル出力があり,それぞれ異なる周波数を出力することができます. (PLL回路が2回路なので,完全に独立ではありません.)
- ・出力周波数はI <sup>2</sup>Cで設定します.
	- ・出力波形は矩形波(方形波)です.

### ●仕様

#### ・電源電圧

- コア電圧(VDD) 2.5V~3.3V
- 出力部電圧(VDDO) 1.8V~3.3V
- •消費電流 (最大) コア消費電流 35mA
- 出力部消費電流 5.6mA
- ・出力周波数 2.5kHz~200MHz
- ・出力波形 矩形波
- ・デューティ比 50%
- ・I <sup>2</sup>Cスレーブアドレス 0b1100 000(固定)
	-

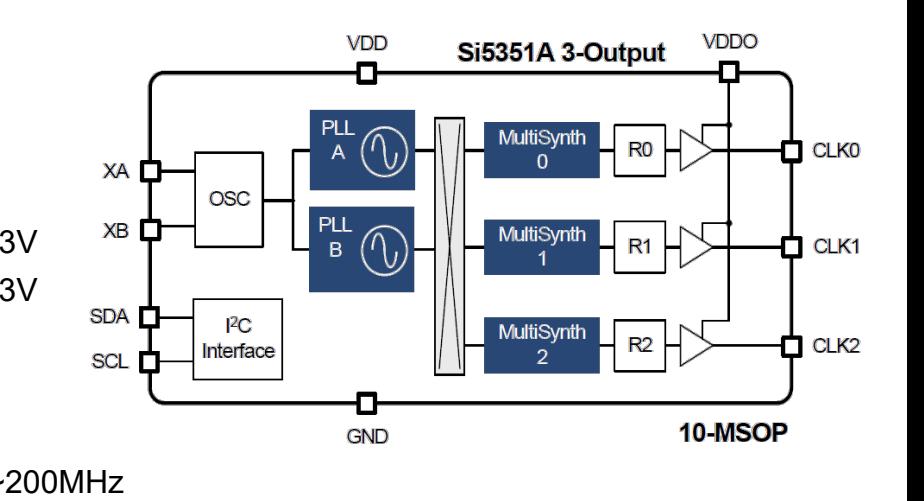

### ・原発振 25MHz(FA-128 25.000000MHz 8.0pF +10.0-10.0)

●端子説明

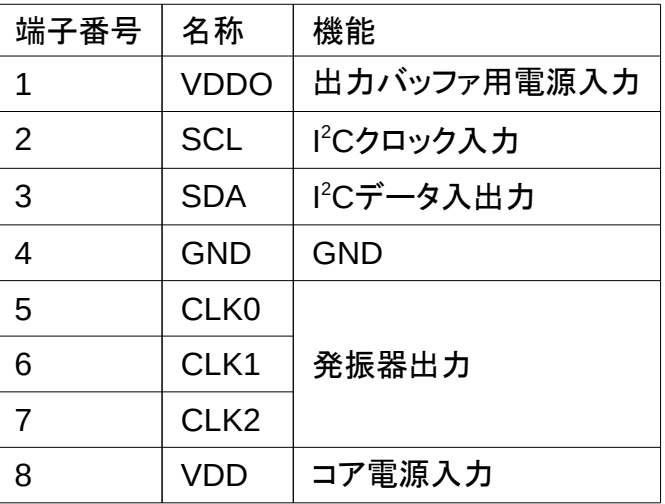

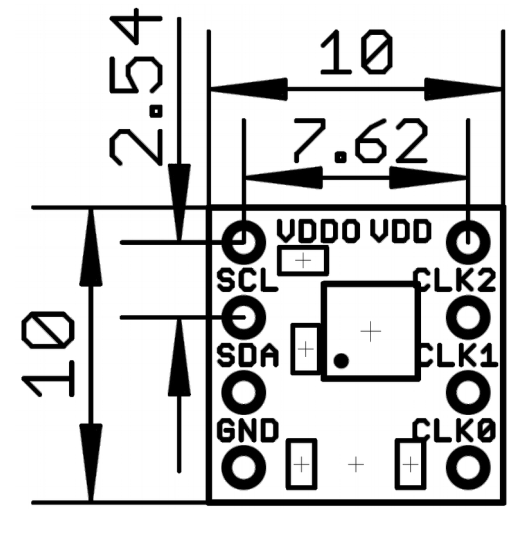

(単位 : mm)

#### ●回路図

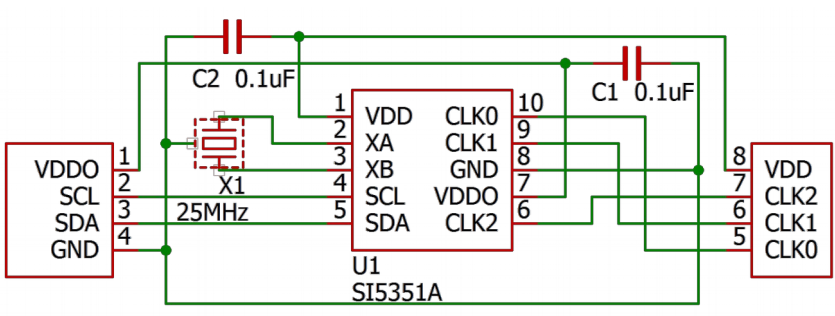

# レジスタ値の設定方法(詳しくはAN619をご覧ください)

1.PLLの入力元 [https://www.silabs.com/Support Documents/TechnicalDocs/AN619.pdf](https://www.silabs.com/Support%20Documents/TechnicalDocs/AN619.pdf)

Si5351A-B-GTなので,入力は水晶振動子のみです.

レジスタ15のPLLx\_SRCを0にします.

レジスタ183でSi5351A内蔵の水晶振動子の負荷容量(CL)を変更することができます.

デフォルトで10pFに設定されているので,8pFに変更します.[

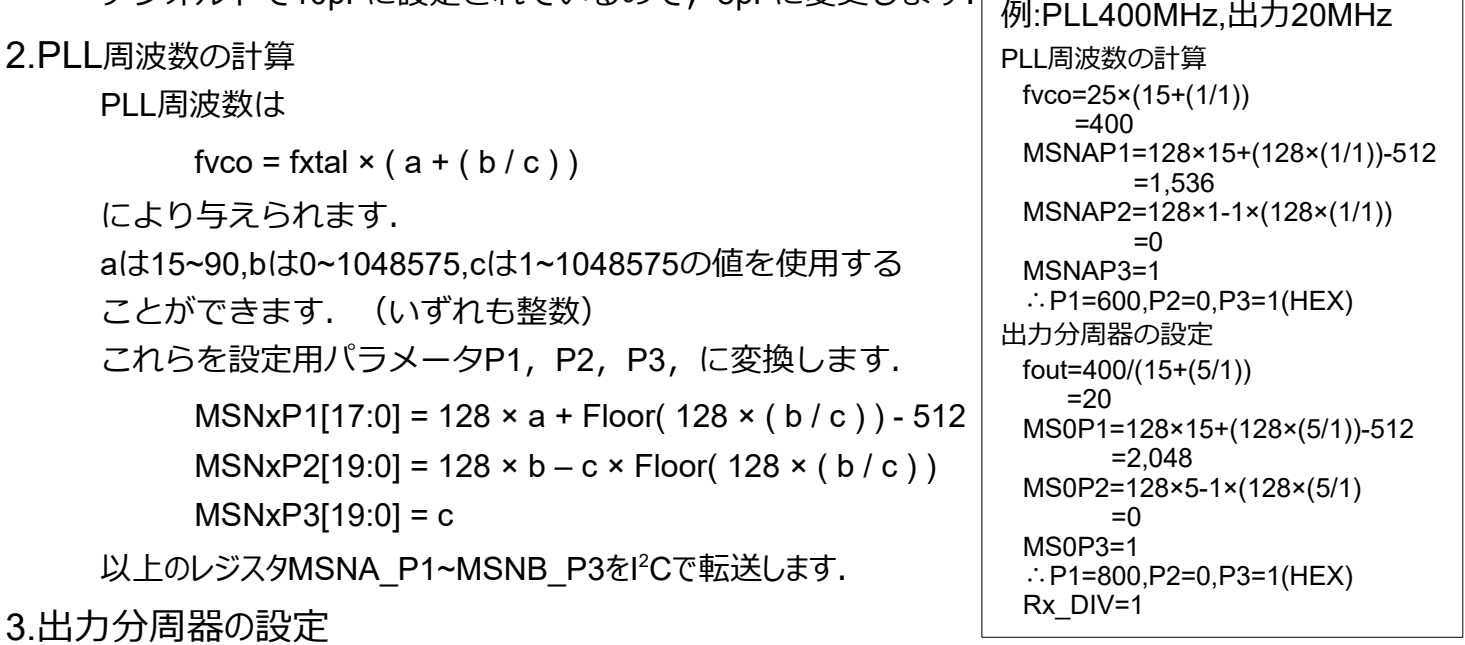

レジスタMSx SRCでPLLAもしくはPLLBのどちらを使用するか決めることができます. デフォルトでPLLAを使用するようになっています.

出力周波数は

fout = fvco / ( $a + (b / c)$ )

により与えられます.(ただし( a + ( b / c ) )の結果は6~1800の間であること) これらを設定用パラメータP1, P2, P3, に変換します.

変換の計算はPLL周波数の計算と同じなので省略します.レジスタはMSxPxです.

以上のレジスタMS0\_P1~MS2\_P3をl<sup>2</sup>Cで転送します.

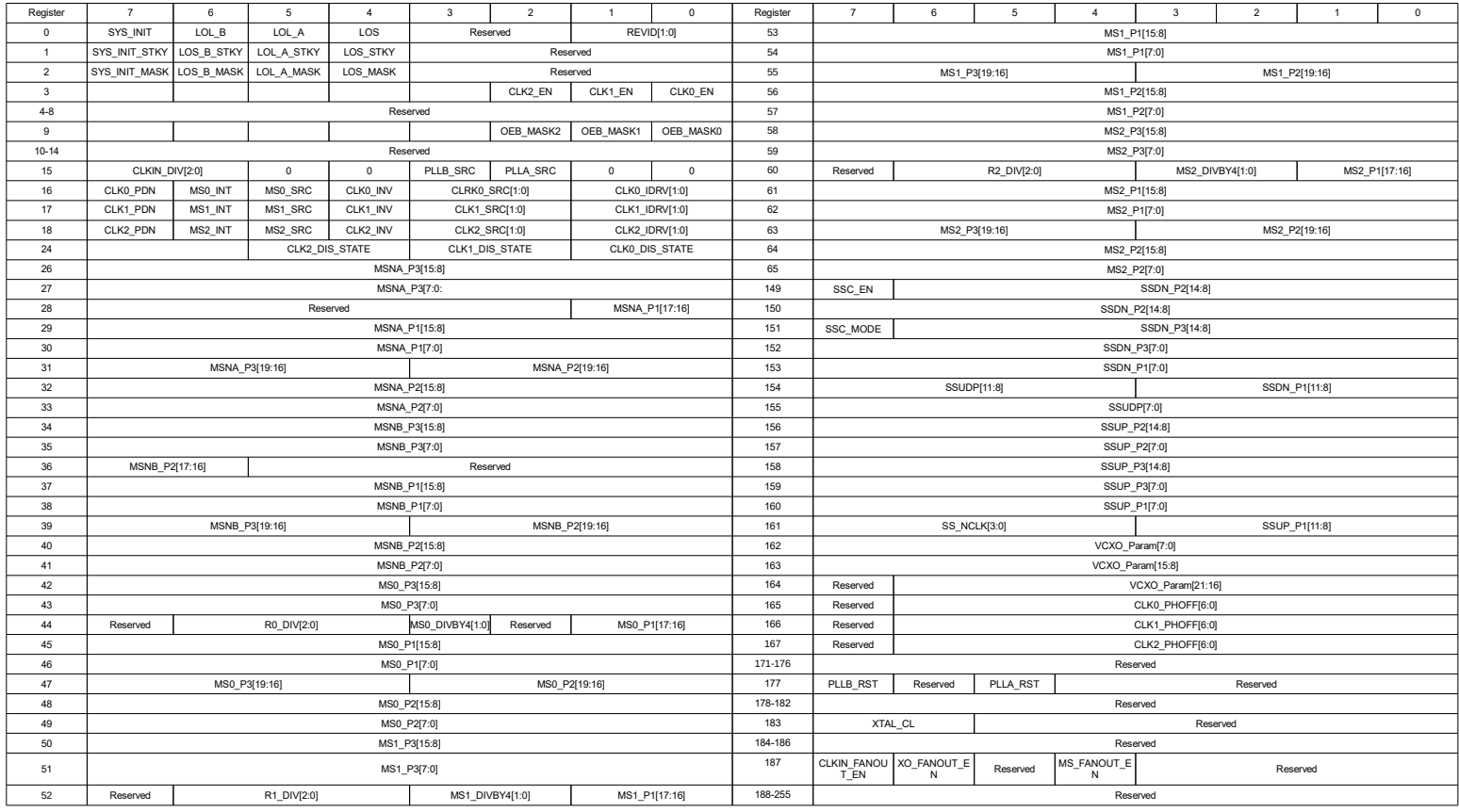